<span id="page-0-3"></span>**strtoreal()** — Convert string to real

[Diagnostics](#page-1-1) [Also see](#page-1-2)

[Description](#page-0-0) [Syntax](#page-0-1) [Remarks and examples](#page-0-2) [Conformability](#page-1-0)

# <span id="page-0-0"></span>**Description**

strtoreal(*S*) returns *S* converted to real. Elements of *S* that cannot be converted are returned as . (missing value).

 $\exists$ strtoreal(*S*, *R*) does the same as above—it returns the converted values in *R*—and it returns the number of elements that could not be converted. In such cases, the corresponding value of *R* contains . (missing).

## <span id="page-0-1"></span>**Syntax**

*real matrix* strtoreal(*string matrix S*) *real scalar*  $\subseteq$  strtoreal(*string matrix S, R*)

## <span id="page-0-2"></span>**Remarks and examples [stata.com](http://stata.com)**

strtoreal<sup>("1.5")</sup> returns (numeric) 1.5.

strtoreal(" $-2.5e+1$ ") returns (numeric)  $-25$ .

strtoreal("not a number") returns (numeric) . (missing).

Typically, strtoreal( $S$ ) and  $\exists$ strtoreal( $S$ ,  $R$ ) are used with scalars, but if applied to a vector or matrix *S*, element-by-element results are returned.

In performing the conversion, leading and trailing blanks are ignored: "1.5" and " 1.5 " both convert to (numeric) 1.5, but "1.5 kilometers" converts to . (missing). Use strtoreal(tokens(*S*)[1]) to convert just the first space-delimited part.

All Stata numeric formats are understood, such as 0, 1,  $-2$ , 1.5, 1.5e+2, and  $-1.0x+8$ , as well as the missing-value codes  $\ldots$  a, .b, ..., .z.

Thus using strtoreal( $S$ ), if an element of  $S$  converts to . (missing), you cannot tell whether the element was valid and equal to "." or the element was invalid and so defaulted to . (missing), such as if *S* contained "cat" or "dog" or "1.5 kilometers".

When it is important to distinguish between these cases, use  $\exists$  strtoreal(*S*, *R*). The conversion is returned in  $R$  and the function returns the number of elements that were invalid. If  ${\text{intercal}}(x)$ returns 0, then all values were valid.

### <span id="page-1-0"></span>**Conformability**

strtoreal(*S*): *input*:  $S:$   $r \times c$ *output*: *result:*  $r \times c$ strtoreal(*S*, *R*): *input*: *S*:  $r \times c$ *output*: *R*:  $r \times c$ *result*:  $1 \times 1$ 

## <span id="page-1-1"></span>**Diagnostics**

strtoreal(*S*) returns a missing value wherever an element of *S* cannot be converted to a number.  $\bot$ strtoreal(*S*, *R*) does the same, but the result is returned in *R*.

### <span id="page-1-2"></span>**Also see**

- $[M-5]$  [strofreal\( \)](https://www.stata.com/manuals/m-5strofreal.pdf#m-5strofreal()) Convert real to string
- [M-4] **[String](https://www.stata.com/manuals/m-4string.pdf#m-4String)** String manipulation functions

Stata, Stata Press, and Mata are registered trademarks of StataCorp LLC. Stata and Stata Press are registered trademarks with the World Intellectual Property Organization of the United Nations. StataNow and NetCourseNow are trademarks of StataCorp LLC. Other brand and product names are registered trademarks or trademarks of their respective companies. Copyright  $\odot$  1985–2023 StataCorp LLC, College Station, TX, USA. All rights reserved.

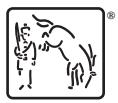

For suggested citations, see the FAQ on [citing Stata documentation](https://www.stata.com/support/faqs/resources/citing-software-documentation-faqs/).